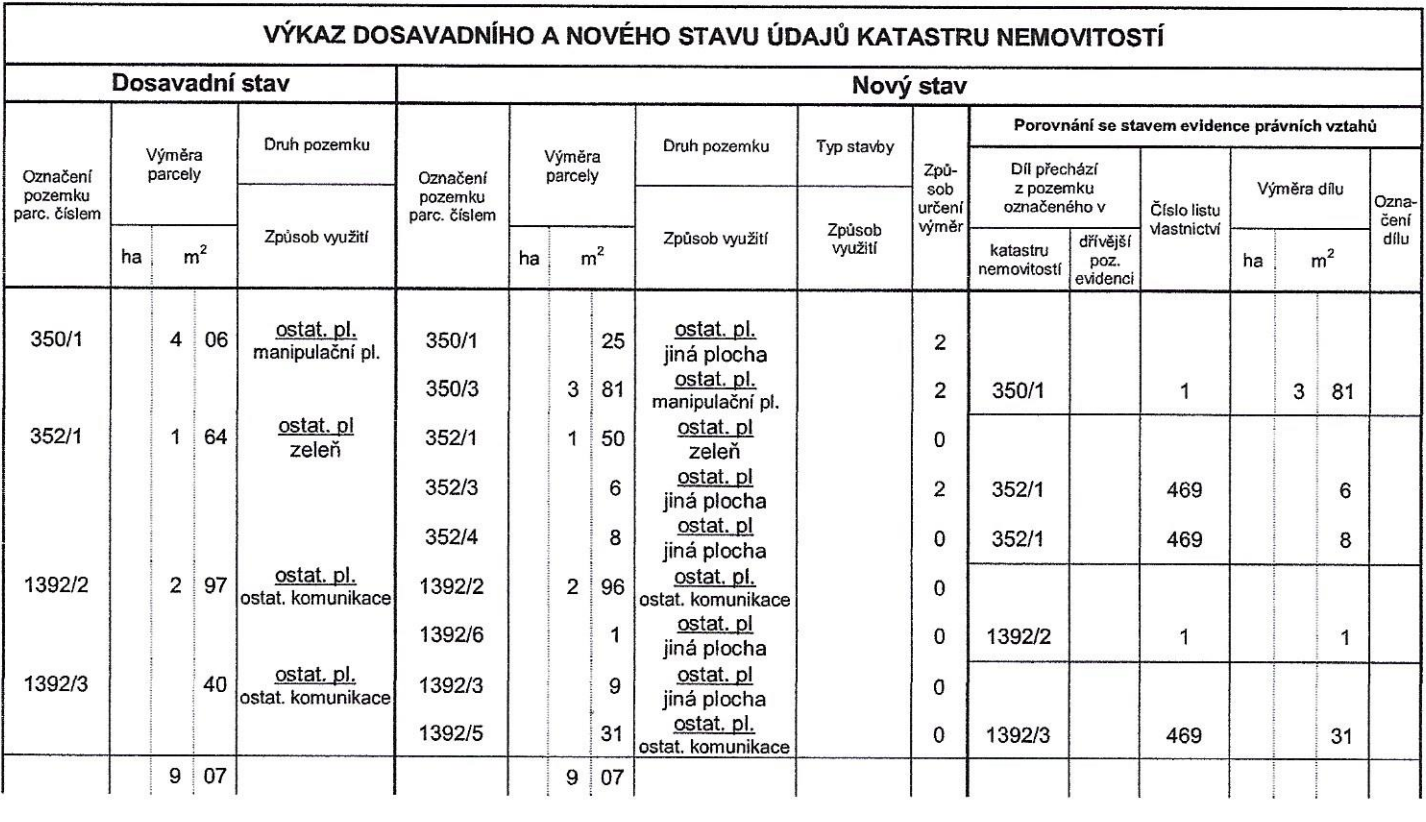

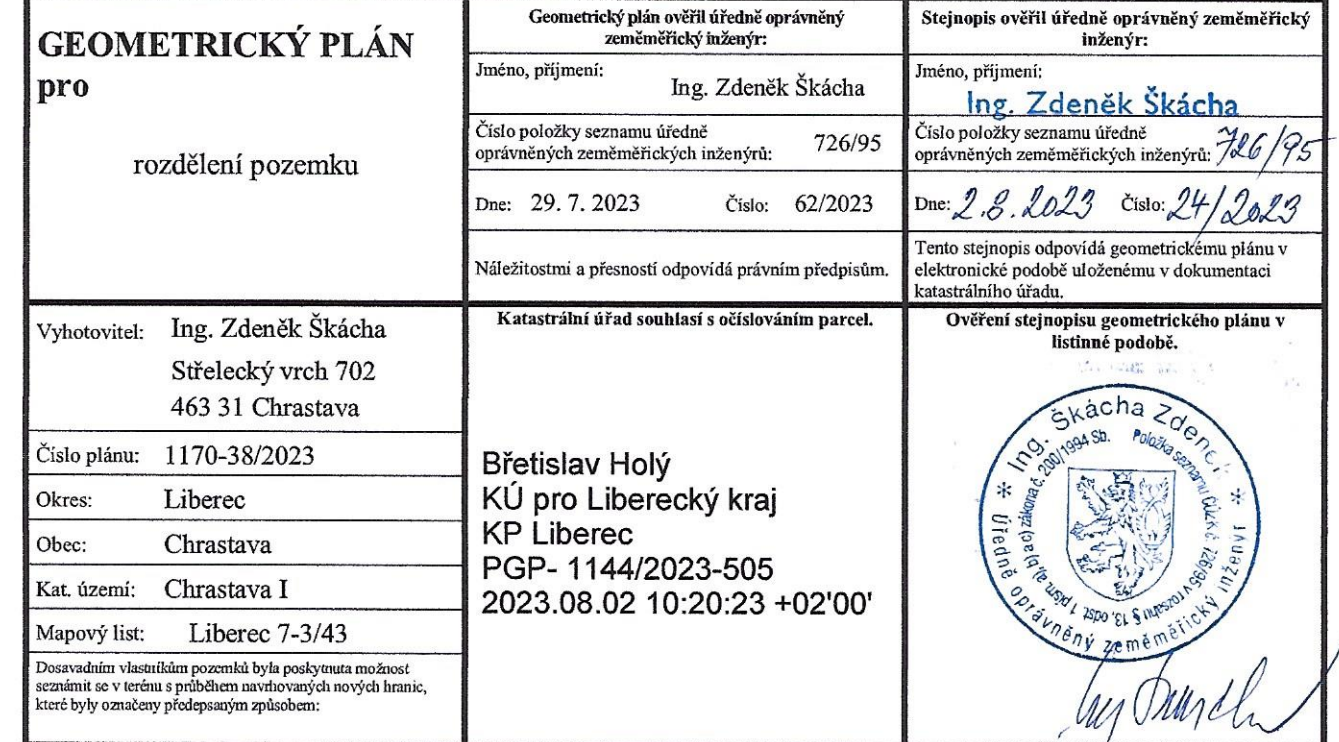

 $\bar{z}$ 

 $\frac{t}{\sqrt{2}}$ 

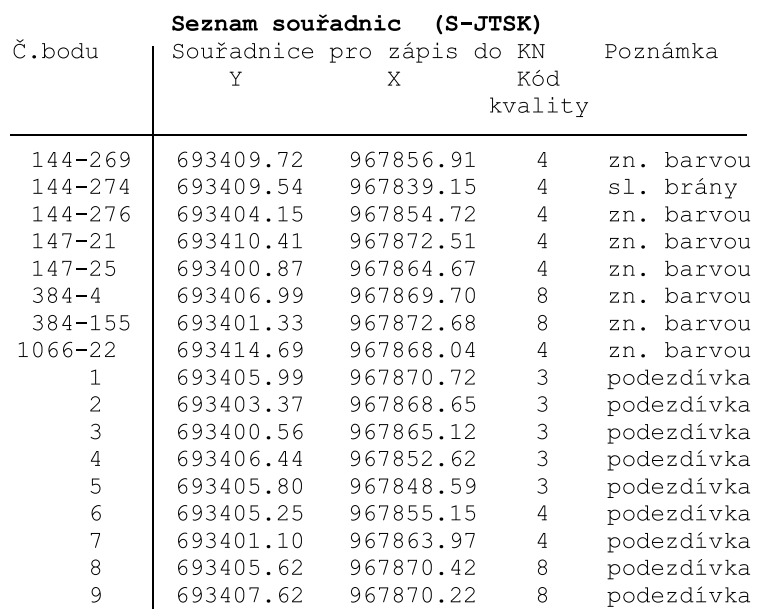

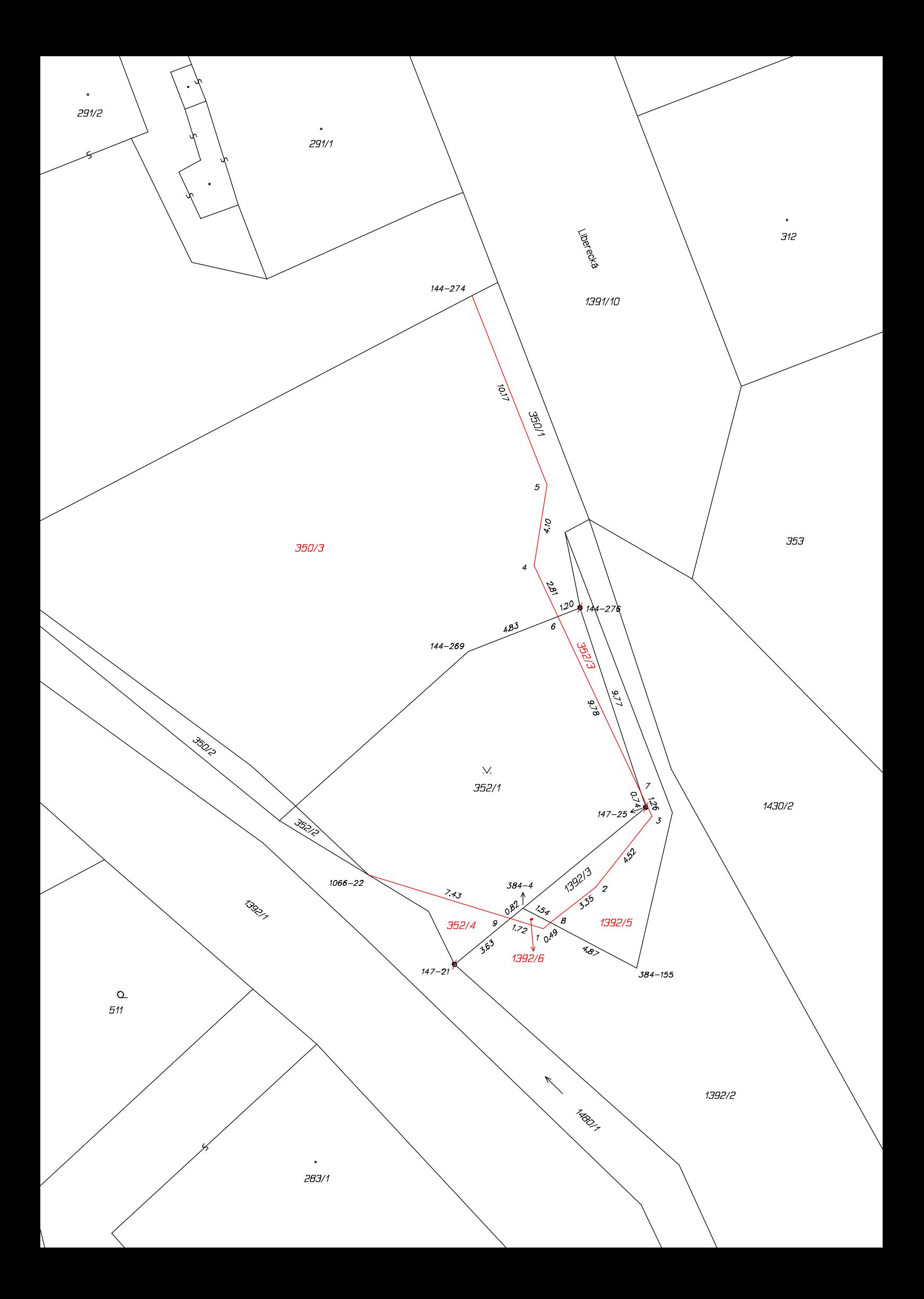